## **Инструкция о порядке тестирования для учащихся**

## **Во время работы мобильные телефоны должны быть отключены)**

На тестировании не разрешается:

- $\checkmark$  общаться друг с другом;
- $\checkmark$  вставать с места без разрешения организатора;
- <sup>ü</sup> передавать что-либо друг другу)
- После получения тестов вы должны их подписать (фамилия, номер учащегося по списку класса, буква класса, номер школы). НЕ ЗАБУДЬТЕ ВПИСАТЬ НОМЕР ВАРИАНТА В БЛАНК **ТЕСТИРОВАНИЯ**
- Задания следует выполнять по порядку в соответствии с инструкцией задания. Если задание вызывает затруднение, его нужно пропустить и переходить к следующему. Если останется время, пропущенное задание можно будет доделать.
- Задания надо выполнять самостоятельно. Обращаться с вопросами по содержанию заданий к кому-либо запрещается. В случае подсказки тестирование аннулируется и у подсказавшего, и у получившего подсказку; на бланках делается надпись «несамостоятельная работа». Эти учащиеся должны покинуть аудиторию, не дожидаясь окончания тестирования.

¨ Бланки тестирования не переписываются' поэтому **номера** правильных ответов на задания с выбором ответа сначала обводятся в тесте) Цифры выбранных ответов вносить в бланк тестирования следует перед окончанием тестирования. Номер выбранного ответа аккуратно записывайте в клеточке столбца «Ответ», расположенной слева от номера задания. Цифры должны располагаться в центре прямоугольников, не доходя до внутренних границ примерно на 1 мм. Если случайно ошиблись и хотите исправить свой ответ, то запишите другой номер выбранного ответа в клеточке столбца «Испр.», расположенной справа от номера задания, не зачеркивая при этом прежний ответ.

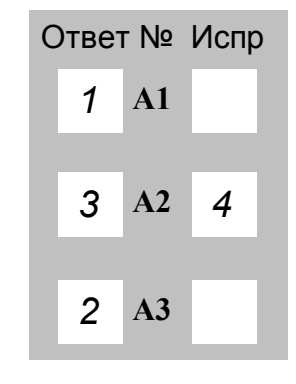

• Перед выполнением заданий типа «В» необходимо внимательно прочитать инструкцию к заданию. Ответы на задания в тестах, которые начинаются с буквы «В», записываются **сначала в тесте' а потом переносятся в бланк в соответствующую строку#В,(В,1\$'** начиная с первой клеточки. (Каждый символ: буква, цифра, десятичная запятая, знак минус записывается в отдельной клеточке без пробелов). Для исправления ответа на задание В следует зачеркнуть (зачернить) неправильный ответ и в той же строке, отступив 2 клетки, записать новый ответ)

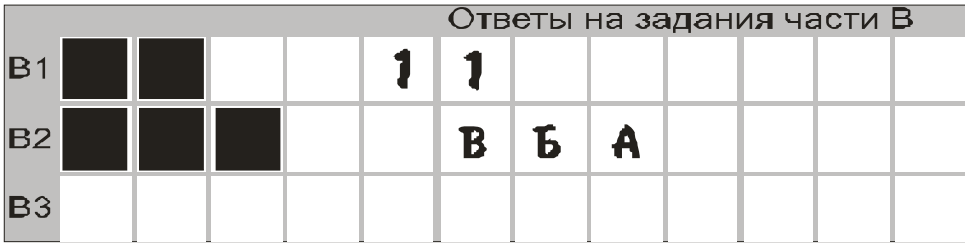

- Покинуть кабинет можно только с разрешения организатора. При этом вы должны поднять руку и сдать все материалы. В кабинет на данное тестирование Вы **не возвращаетесь**, а ваша работа оценивается так же, как и работы всех остальных учащихся.
- После окончания времени тестирования вы складываете все материалы на дальний угол стола и ждете, пока организатор соберет материалы у всех учащихся. После этого с разрешения организатора вы можете покинуть кабинет.